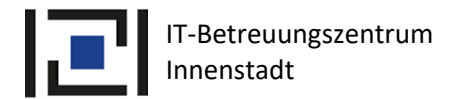

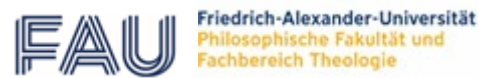

## Anforderung Ersatzbeschaffung IT-Arbeitsplatz

für Beschäftigte der PHIL mit Beschäftigungsgrad >= 50%

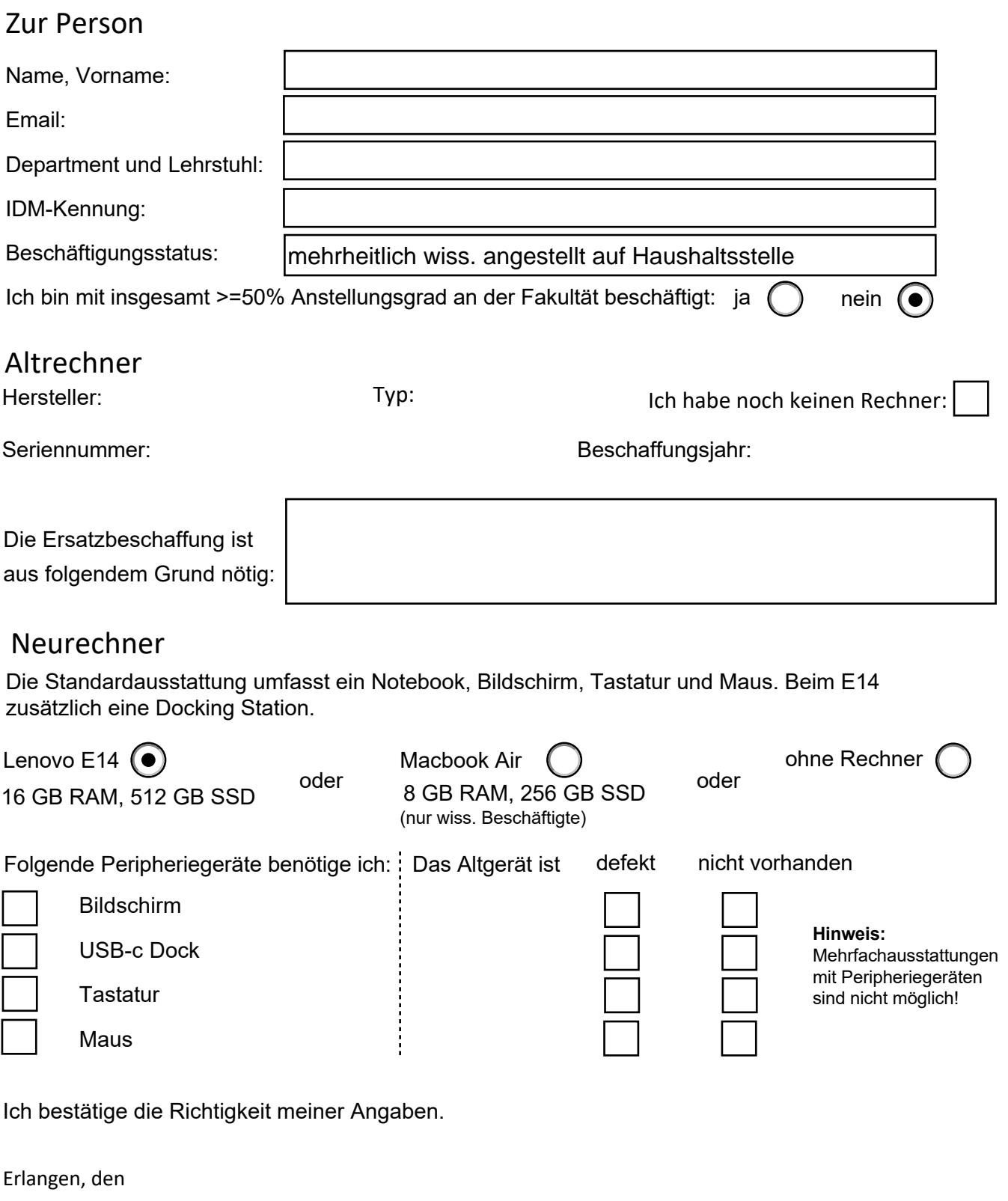

Unterschrift

analog oder digital (Zertifikat)

**Bitte speichern Sie das ausgefüllte Formular nach dem Muster wap24\_NAME\_VORNAME.pdf und schicken Sie es an rrze-izi-wap@fau.de Cc: michael.klotz@fau.de Bitte füllen Sie auch gleich den angehängten Installationsauftrag mit aus!**

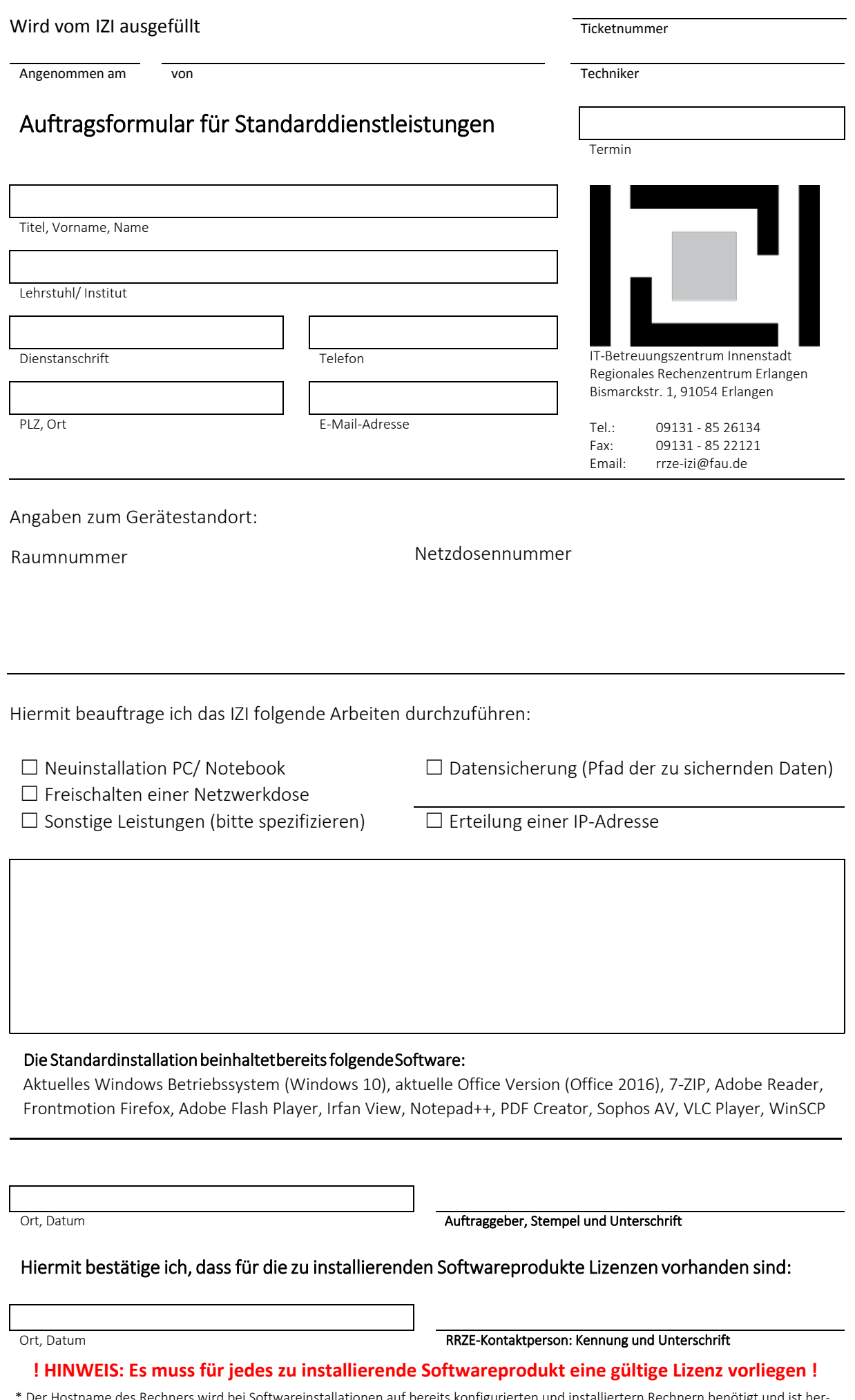

\* Der Hostname des Rechners wird bei Softwareinstallationen auf bereits konfigurierten und installiertern Rechnern benötigt und ist herauszufinden, wenn im Windows-Explorer mit einem Rechtsklick auf "Dieser PC" -> Eigenschaften geklickt wird. Dort ist dieser als "Computername" aufgeführt.